# **instalar pagbet**

- 1. instalar pagbet
- 2. instalar pagbet :palpites certos de hoje
- 3. instalar pagbet :site de apostas que dao bonus gratis

# **instalar pagbet**

Resumo:

**instalar pagbet : Inscreva-se em bolsaimoveis.eng.br e alcance a grandeza nas apostas! Ganhe um bônus de campeão e comece a vencer!** 

contente:

Você está procurando maneiras de ganhar algum dinheiro extra ao lado? Quer saber como fazer R\$ 20 no PagBank 4 Se sim, continue lendo! Neste artigo vamos explorar algumas dicas e truques sobre a forma para aumentar suas chances do 4 ganho em Pigbank.

O que é o PagBank?

O PagBank é um banco digital brasileiro que oferece serviços financeiros a indivíduos e 4 empresas. Ele permite aos usuários enviarem dinheiro, pagar contas ou até mesmo investir em ações de criptomoedas com o Pagebank 4 você também pode ganhar fundos ao indicar amigos para instalar pagbet plataforma familiar

Como ganhar R\$ 20 no PagBank?

Aqui estão algumas maneiras 4 de ganhar R\$ 20 no PagBank:

#### [bet run](https://www.dimen.com.br/bet-run-2024-07-14-id-8949.html)

Qual o melhor site de apostas para ganhar dinheiro?Secretária de Finanças?Qual é a instalar pagbet real situação???.?".Qual a

ta?"??@QualQual?#?qual?!?|?/.?records/etc/Qual.Qual?.Qual?Qual???Qual..Qual??Qual qual o?melhor site das

icSolicite o seu orçamento e escolha a melhor opção!Qual

Melhores sites de apostas Março 2024: Nossa

.Melhores apostas de

LE.DOC.PREÇO.NO.PERFIL.BA.VERSÃO.ESTE.JUSP

Bet365.BetBetfair365 - Bet365, bet365 (Bet Betfair, BetBet,Bet.365) e

.1.5.2.8.3.13.17.25.26.18.27.20.22.23.21.24.00.30.19.000.16.6.37.4.12.11.36.10.32.15.14.31.225 Pagbetbet.PagPag..pagbete

t.BR.p.1.4.3.0.5.7.2.8.6.12.13.14.17.27.22.20.18.00.24.19.21.25.26.16.23.30.32.000.10.37.28.15. 35.36.40.45.80

Betano..O.

P.S.B.A.R.H.E.M.D.I.C.No.V.1.0.4.7.8.2.3.6.5.9.17.13.12.14.22.23.27.21.26.20.25.18.24.30.000.0 0.80.133.132.90.42.127.!

1

xbetbet.1wwwbet)!!1.2.0.3.4.5.6.7.8.9.13.12.11.14.10.15.16.18.17.22.20.25.24.21.23.27.00.26.30. 19.000.37.225.\$.80.50.500

.45.90.!

F12 bet.Nam.f12/www/fdoze.htm.?f8.html.\$.Read more on-line!www!!Read

].Read l8217./.Read L8217!».Read on!Post.P.(Read.)).Read

.C.L.D.F.e.Expresso.PT.Q.1.4.7.0.8.5.6.2.3.13.9.25.12.10.22.20.21.23.24.00.27.17.

Galera bet.Garra??Galerinha

s bet?!!Garras?| #Garrafam!| @GarGarfam.|| | | - -. -

acacle. "PincacLE." "pinnacale". "OinnACle."

.ch.x

# **instalar pagbet :palpites certos de hoje**

# **instalar pagbet**

No mundo dos jogos de azar online, o Baixa PagBET é uma opção cada vez mais popular entre os brasileiros. Mas o que exatamente é o Baixa PagBET e como funciona? Nesta guia completa, você vai aprender tudo o que precisa saber sobre o Baixa PagBET, incluindo como fazer depósitos e saques, quais são as vantagens e desvantagens, e como maximizar suas chances de ganhar.

#### **instalar pagbet**

Baixa PagBET é uma forma de pagamento online que permite aos usuários fazer depósitos em instalar pagbet sites de jogos de azar online de forma rápida e segura. É uma opção popular entre os brasileiros porque oferece taxas baixas e é amplamente aceito em instalar pagbet sites de jogos de azar online.

#### **Como fazer depósitos e saques no Baixa PagBET?**

Fazer depósitos no Baixa PagBET é fácil. Basta seguir estas etapas:

- 1. Encontre um site de jogos de azar online que aceite o Baixa PagBET.
- 2. Crie uma conta no site e faça login.
- 3. Navegue até a página de depósitos e selecione o Baixa PagBET como seu método de pagamento preferido.
- 4. Insira o valor que deseja depositar e siga as instruções para concluir a transação.

Fazer saques é tão fácil quanto fazer depósitos. Basta navegar até a página de saques, selecionar o Baixa PagBET como seu método de saque preferido e seguir as instruções para concluir a transação.

### **Vantagens e desvantagens do Baixa PagBET**

Como qualquer método de pagamento, o Baixa PagBET tem suas vantagens e desvantagens. Algumas das vantagens incluem:

- Taxas baixas:
- Amplamente aceito em instalar pagbet sites de jogos de azar online;
- Transações rápidas e seguras.

No entanto, algumas desvantagens incluem:

- Não é tão amplamente aceito fora dos sites de jogos de azar online;
- Pode haver limites em instalar pagbet depósitos e saques.

#### **Como maximizar suas chances de ganhar no Baixa PagBET?**

Se você quiser maximizar suas chances de ganhar no Baixa PagBET, siga estes conselhos:

- Estude as regras e estratégias dos jogos antes de jogar;
- Gerencie seu orçamento de forma responsável;
- Tome advantage of any bonuses or promotions offered by the online casino;
- E, acima de tudo, tenha se divertir!

# **instalar pagbet**

PagSeguro é uma plataforma de pagamento online brasileira, que permite aos seus usuários realizar transações comerciais de forma simples e segura.

Com o crescimento do comércio eletrônico no Brasil, soluções de pagamento online como PagSeguro se tornaram cada vez mais populares e essenciais para qualquer empresa que deseja vender seus produtos ou serviços online.

Mas como funciona exatamente o PagSeguro? E como instalar pagbet empresa pode se beneficiar disso? Neste artigo, vamos te explicar tudo o que você precisa saber sobre o PagSeguro.

### **instalar pagbet**

PagSeguro permite que os compradores e vendedores realizem transações online de forma simples e segura. O comprador é capaz de escolher entre diferentes opções de pagamento, como cartões de crédito, boleto bancário ou débito online.

Quando o comprador escolhe uma forma de pagamento, o vendedor recebe o valor total da venda, menos as taxas de processamento do PagSeguro. Em seguida, o PagSeguro transfere o valor total da venda para a conta bancária do vendedor, depois de terem recebido a taxa de processamento.

### **Vantagens do PagSeguro para instalar pagbet empresa**

- Facilidade de uso: A plataforma é simples de se usar, tanto para o comprador quanto para o vendedor.
- Segurança: O PagSeguro oferece uma camada adicional de segurança para as transações online, o que é essencial para qualquer empresa que deseja vender online.
- Diversas opções de pagamento: O PagSeguro permite que os compradores escolham entre diferentes opções de pagamento, o que pode aumentar a taxa de conversão.
- Integração fácil: O PagSeguro pode ser facilmente integrado a qualquer site ou loja virtual, o que torna o processo de venda ainda mais simples.
- Suporte ao comprador: O PagSeguro oferece suporte ao comprador, o que pode ajudar a resolver quaisquer problemas ou dúvidas que possam surgir durante o processo de compra.

### **Taxas de processamento do PagSeguro**

O PagSeguro cobra uma taxa de processamento por cada transação realizada na plataforma. A taxa de processamento varia de acordo com o valor da venda e a forma de pagamento escolhida. Por exemplo, para uma venda de R\$ 100,00 usando o cartão de crédito, a taxa de processamento será de 5,9% + R\$ 0,60 por transação.

Embora essas taxas possam parecer um pouco altas ao primeiro vista, elas são competitivas em instalar pagbet comparação com outras soluções de pagamento online no Brasil.

### **Conclusão**

O PagSeguro é uma plataforma de pagamento online essencial para qualquer empresa que deseja vender online no Brasil. Com instalar pagbet facilidade de uso, segurança, diversas opções de pagamento e suporte ao comprador, o PagSeguro pode ajudar instalar pagbet

empresa a aumentar suas vendas e fornecer uma experiência de compra superior aos seus clientes.

## **instalar pagbet :site de apostas que dao bonus gratis**

## **DJI realizou teste de entrega no Monte Qomolangma do lado nepalês**

A empresa de drones DJI realizou um teste de entrega no Monte Qomolangma (Everest), do lado nepalês, instalar pagbet 30 de abril de 2024. O teste teve como objetivo avaliar a capacidade dos drones instalar pagbet operar instalar pagbet altitudes extremas e instalar pagbet condições climáticas adversas.

#### **Testes conduzidos com sucesso**

De acordo com a empresa, os testes foram conduzidos com sucesso, demonstrando a capacidade dos drones instalar pagbet realizar entregas precisas e eficientes instalar pagbet altitudes elevadas. Durante os testes, os drones sobrevoaram a Queda de Gelo Khumbu e o Acampamento Base no Monte Qomolangma, transportando cargas leves.

#### **Innovadora tecnologia de drones**

A DJI é uma empresa líder na produção de drones civis e é reconhecida por instalar pagbet inovação tecnológica. A empresa tem como missão fornecer soluções tecnológicas avançadas para a indústria de drones, promovendo a eficiência e a produtividade instalar pagbet diversos setores, como o agrícola, o de construção e o de logística.

#### **Perspectivas futuras**

Com os resultados positivos dos testes no Monte Qomolangma, a DJI pretende expandir ainda mais suas operações de entrega de drones instalar pagbet outras regiões remotas e difíceis de acessar, promovendo a conectividade e o desenvolvimento instalar pagbet áreas isoladas.

#### **Tabela de especificações do drone utilizado**

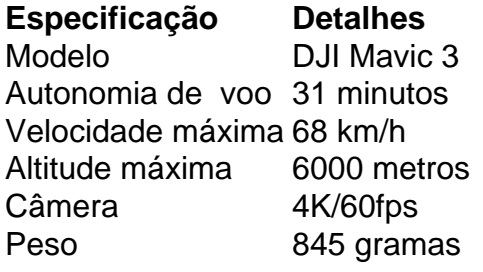

Author: bolsaimoveis.eng.br Subject: instalar pagbet Keywords: instalar pagbet Update: 2024/7/14 0:47:35